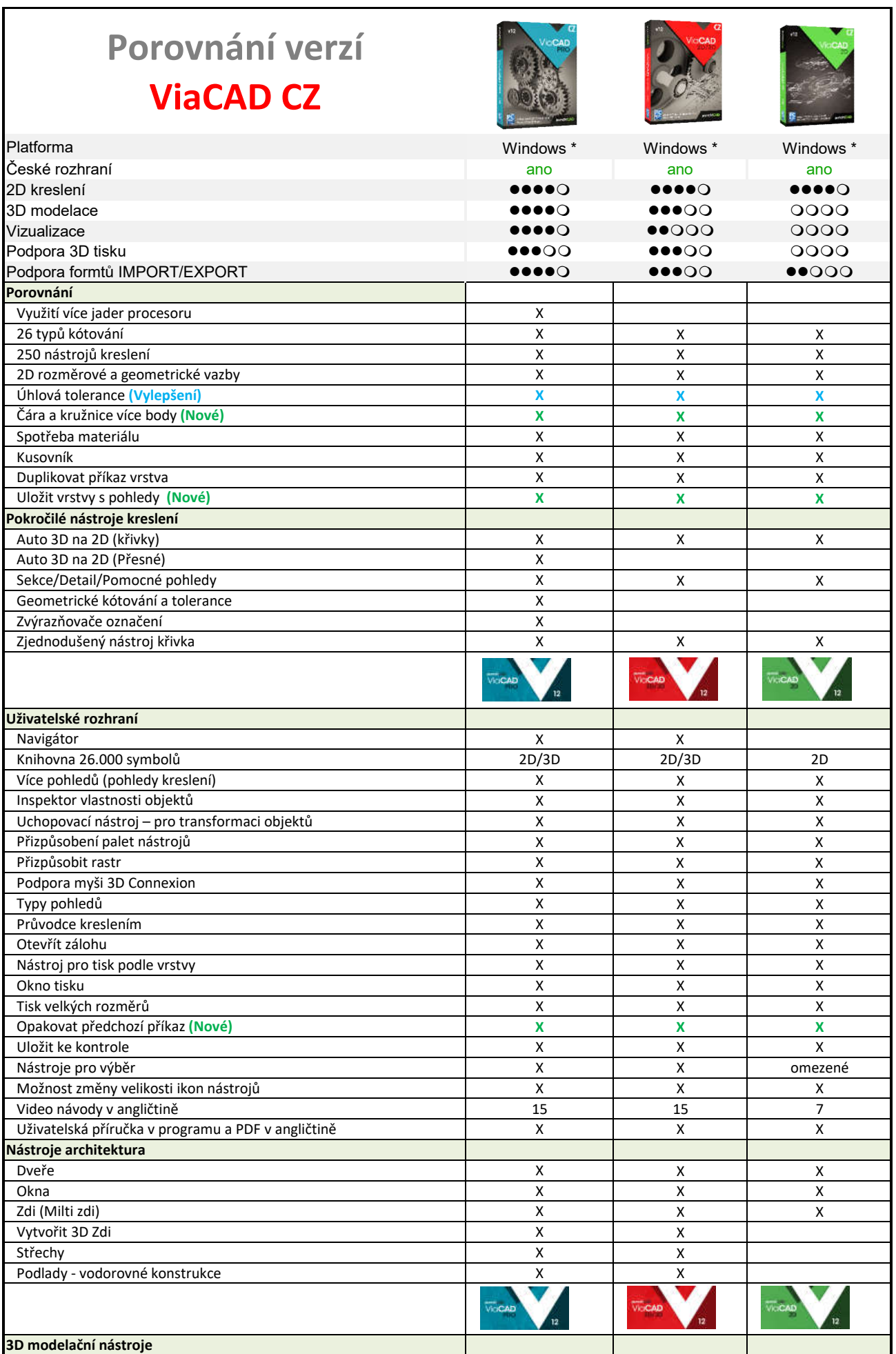

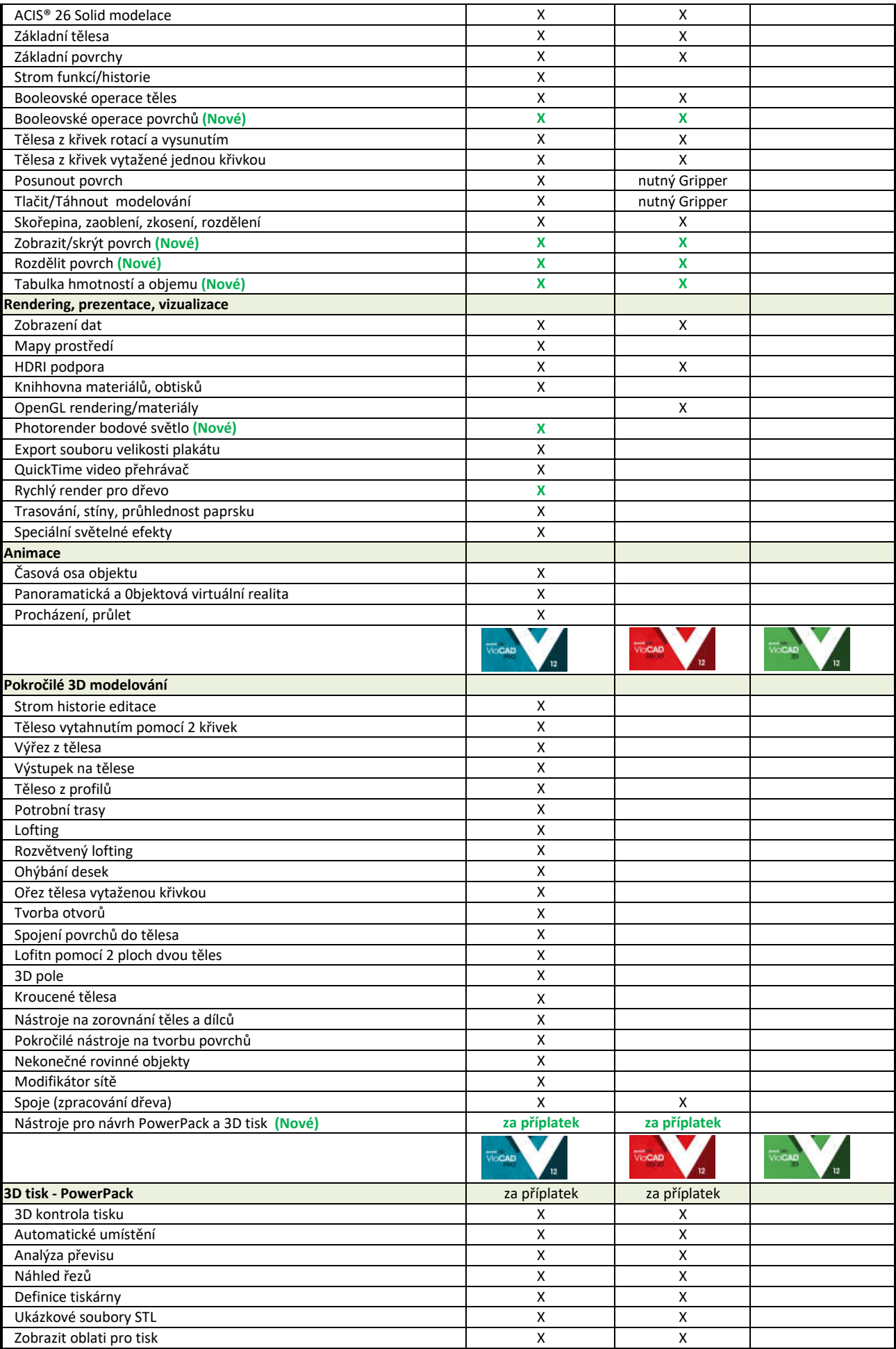

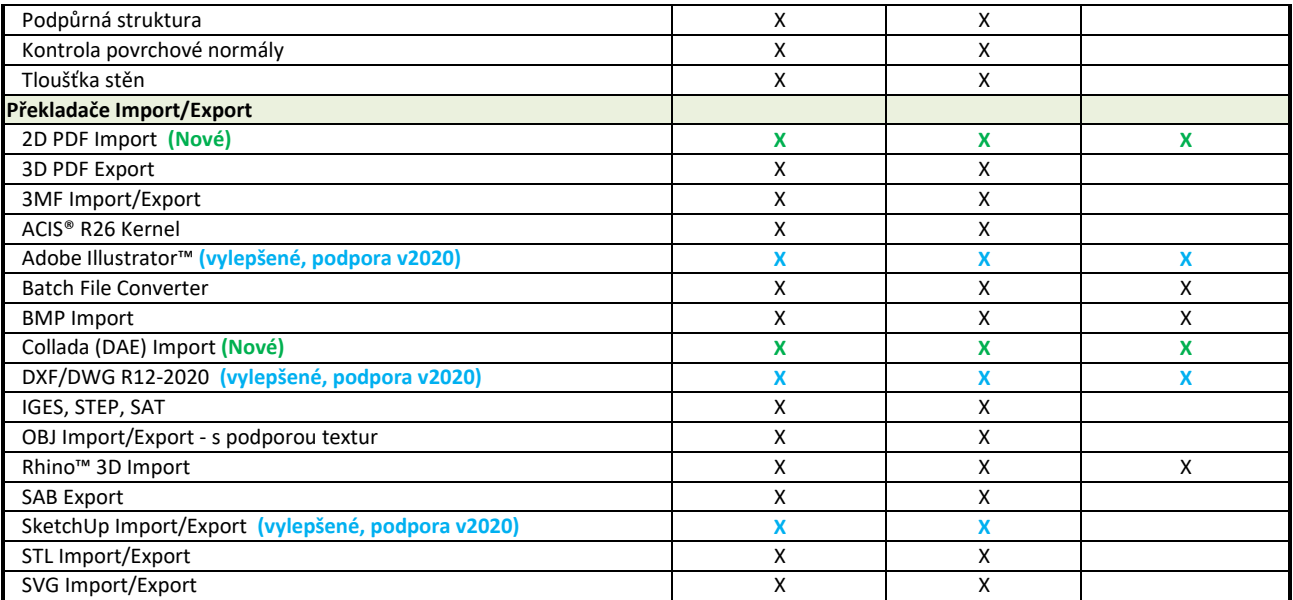

Poznámka: \* VaiCAD pro platformu MAC nabízíme pod známou zančkou TurboCAD MAC - porovnejte možnosti TurboCAD MAC verze